# ユーザ利便性向上を目指した IoT のための SDN セキュリティポリシー設定機構 SDN Security Policy Setting mechanism of IoT for User Conveniences

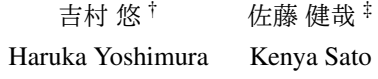

# 1. はじめに

近年,情報家電など IoT 機器の普及が進みインターネッ トに繋がる家庭内のデバイスや提供するサービスが増加 し、家庭内のネットワークが複雑化している. こういっ たホームネットワークでは,セキュリティが不十分なま ま IoT 機器が接続されている場合があり, 2016年にはマ ルウェアに感染した家庭内の IoT 機器を踏み台とした, 大規模 DDoS 攻撃が発生するなど 1) ホームネットワー クのセキュリティ問題への注目が高まっている.ホーム ネットワーク特有の問題として、ユーザのセキュリティ 知識や意識が低いために
2), 適切なネットワーク設定が できなかったり,IoT 機器への攻撃に気づかないといっ た事が挙げられる.また何らかのセキュリティシステム を用意してもユーザが使用しないといった問題もある. 対策としてネットワーク機器がユーザの代わりに自動で ネットワーク設定を行うことが考えられるが,ユーザの 意図しない設定が行われたり,ユーザの意思を設定に反 映するのが難しい.

本研究では, Software-Defined-Networking (SDN)の 代表的なプロトコルである OpenFlow を用いて,自動で ネットワーク設定を作成し,それをユーザが理解しやす いセキュリティポリシーに変換してユーザに提案し,ユー ザの承認を得てネットワーク設定を行うことで,ユーザ の負担を軽減しつつ動的にユーザがセキュリティルール を設定できる機構を提案する.

## 2. 関連研究

Lee ら 3) は, IT 知識のないホームネットワークユー ザ向けに SDN を利用したネットワーク自動設定システ ムを提案している.ホームネットワークに接続されたデ バイスの IP と MAC アドレスからデバイスデータベー スを構築し,接続されたデバイスの通信制御を行うこ とでデバイスごとの通信品質の制御など行う.しかしセ キュリティについての具体的な対策はしていない. 村上 ら<sup>4)</sup>は、ホームネットワークの不正アクセス対策として, OpenFlow による認証技術を提案している,この中でホー ムネットワーク内には異なる規格のデバイスやそれに搭 載される様々なアプリケーションが混在しているため,

セキュリティシステムはすべての端末や規格に対応した ソフトウェアとして構築するのではなく,ホームネット ワーク内のデバイスが必ず利用するネットワークのシス テムとして構築することが望ましいと述べ,OpenFlow を利用している. 柴田ら<sup>5)</sup>は,ホームネットワーク内の デバイス管理のために OpenFlow によってネットワーク を仮想的に分離してスライスとして管理する方法を提案 している.所属するスライスが異なるデバイス間の通信 は全て遮断されるので,デバイス間の不正通信を抑制で きる.しかし各スライスはデバイスのベンダー番号によ り構成されるので,スライスは静的で,他社製品間の通 信はできないなどユーザの意思の反映ができない.

本研究では,仮想的に分離されたデバイスが他のデバ イスと通信する際に,通信を許可するネットワーク設定 を自動で作成し,その承認をユーザに求めてから実際に 設定する.その際 UPnP(Universal Plag and Play)など のデバイス間調停プロトコルを利用して得たデバイスや 提供するサービスの情報を用いて,ユーザにどういった 通信設定の承認を求めているか,より具体的に伝えるこ とでユーザの負担を軽減しつつ,ユーザが適切にネット ワーク設定を操作できるようにする機構を提案する.

## 3. 提案機構

#### 3.1 概要

提案機構の概要を図1に示す. 提案機構では、各デバ イスはネットワーク上で仮想的に分離されており,デバ イス間の通信は遮断されている.デバイスの通信開始時 にそのコネクションの通信を許可するネットワーク設定 を自動で作成し,ユーザに設定の承認を求める.その際 事前に収集した、該当のデバイス、サービス情報を用い て,どういったネットワーク設定の承認を求めているか を具体的に表すセキュリティポリシーとしてユーザに提 案する. ユーザはそのセキュリティポリシーが使用状況 に即したものか判断し、可否の返答をする. 返答を受け 提案機構は実際にネットワークの設定または棄却を行う.

## 3.2 ネットワークの仮想的な分離

一般にホームネットワークは単一のネットワークに異 なる用途のデバイスが接続した形態となっているが、こ のようなネットワーク構成でネットワーク設定を行う場

<sup>‡</sup> 同志社大学大学院理工学研究科情報工学専攻, Guraduate School of Information and Computer Science, Doshisha University

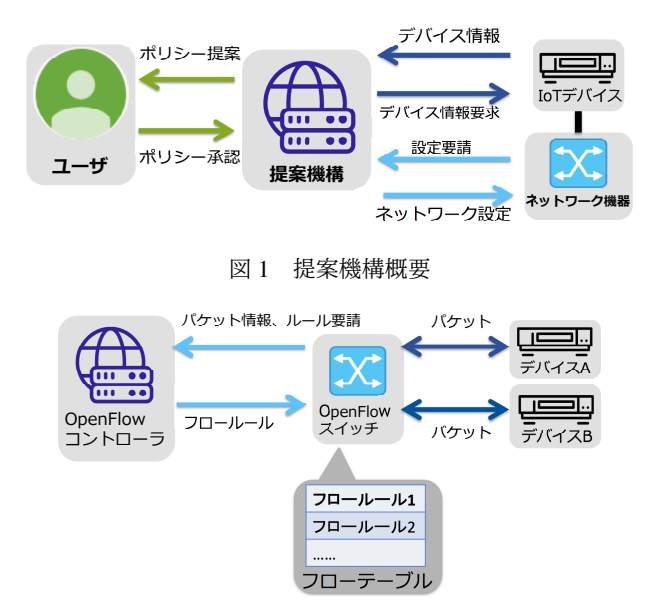

図 2 OpenFlow による通信制御例

合,ある特定のデバイスのために行ったネットワーク設 定が他のデバイスに影響を与える可能性があり、セキュ リティリスクになりうる.対策として VLAN などで一つ のネットワークを仮想的に分離し,分離したネットワー クごとに設定を行う方法がある.ただし分離した各ネッ トワークに各デバイスを用途に合わせて適切に接続する 必要があるなど、ネットワーク設定は複雑となり管理コ ストは大きくなる.

# 3.3 通信制御

本研究では、提案機構のネットワーク通信制御に Open-Flow を利用する. OpenFlow とは SDN の代表的プロトコ ルの一つであり,ネットワークをソフトウェアで制御す る技術である.OpenFlow ネットワークの例を図 2 に示す. 従来のネットワーク機器のデータ伝送部と経路制御部を それぞれ OpenFlow スイッチ(以下スイッチ)と Open-Flow コントローラ(以下コントローラ)に分離した構成 となっている. コントローラが各スイッチのフローテー ブルに,どういったパケットをどう制御するかを示すフ ロールールを設定することで通信を制御する.フロー ルールは通信パケットのレイヤー 2 からレイヤー 4 まで の情報を扱うことができ,ネットワークの仮想的な分離 などを柔軟に行える.またフロールールをコントローラ が自動で作成,設定することでネットワーク構成の動的 な制御が可能となる.提案機構では,OpenFlow ネット ワークによって各デバイスを仮想的に分離すると共に, デバイスが通信する際にデバイス間のネットワークを繋 げるフロールールをコントローラが自動作成し,ユーザ がその設定の認可を行うだけでネットワーク構成を制御 できるようにする.

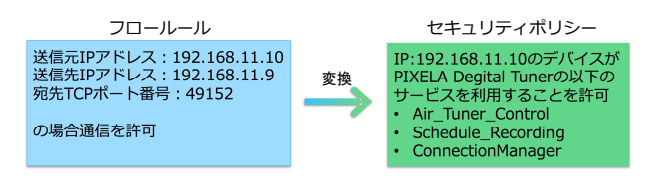

図3 セキュリティポリシー変換例

#### 3.4 デバイス情報収集

本研究では,UPnP を使用してホームネットワークの デバイス除法を収集する.UPnP は業界団体 UPnP Forum が標準仕様を策定する IoT デバイス間調停用プロトコル であり<sup>7)</sup> 主に AV 機器などに使用されている. HTTP な どを用いて,あるデバイスが他のデバイスに対し自身の デバイス情報や提供するサービス情報を通知し,デバイ スがネットワークに接続されるだけで他のデバイスから 利用可能な状態にすることができる. 提案機構では、こ の UPnP のデバイス情報の通知を収集しておき、ユーザ にフロールールの認可を求める際にそのフロールールに デバイス情報を加え具体化したセキュリティポリシーと して提案する.

## 3.5 セキュリティポリシー

広義では情報セキュリティ対策について、総合的・体 系的かつ具体的にとりまとめたものを表す. 本研究では, どのデバイスを誰にアクセスさせ、誰にアクセスさせな いか示すものとする.OpenFlow 機構が自動で作成した, フロールールをこのセキュリティポリシーに変換して具 体的にユーザに提案することでユーザが適切に判断でき るようにする. 変換の具体例を図3に示す. なお以下で はセキュリティポリシーをポリシーと呼ぶ.

## 3.6 構成

提案機構は主に以下の4つの動作から成る. 各動作の 概要を以下に示す.

#### デバイス情報収集

ホームネットワーク内のデバイス情報と提供する サービス情報を収集,保存する.本研究では UPnP を利用する.

ポリシー作成

デバイスが通信する際にフロールールを作成し、収 集したデバイス情報とサービス情報を合わせ、セ キュリティポリシーを作成する.

#### ポリシー提案

作成されたポリシーをユーザに提案し,可否の返答 を受け取る.

#### ポリシー設定

ユーザの返答から該当するフロールールの設定また

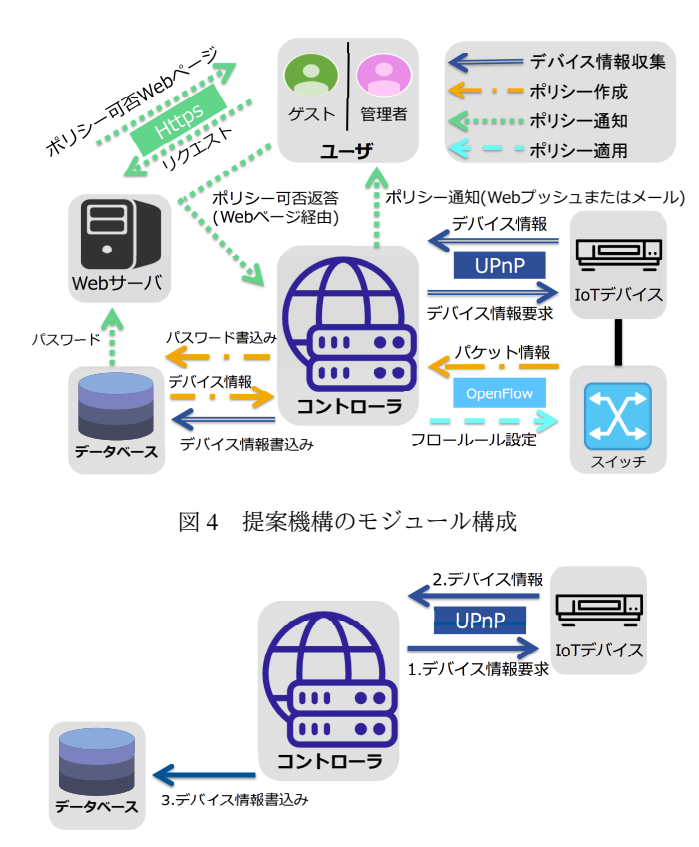

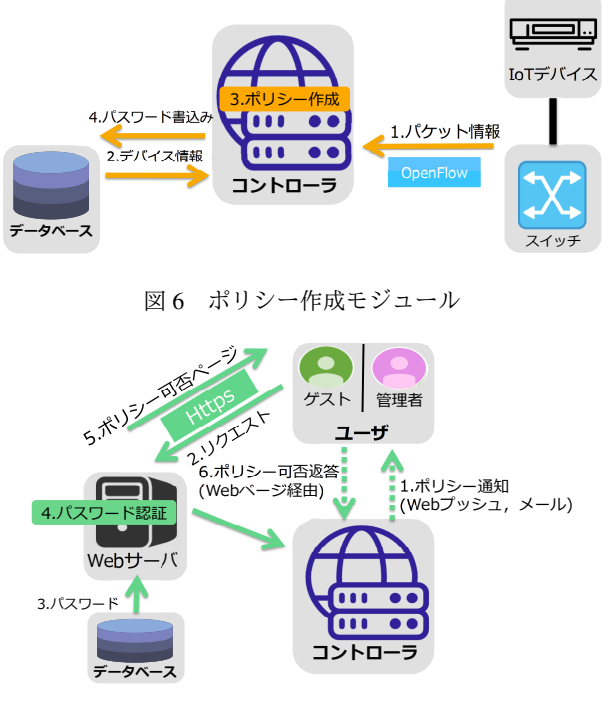

図7 ポリシー提案モジュール

図 5 デバイス情報収集モジュール

は棄却を行う.

#### 3.7 モジュール構成

上記の4つの動作をそれぞれモジュールとして実装す る.提案機構のモジュール構成の概要を図 4 に示す.各 モジュールの詳細を以下に示す.

## 3.8 デバイス情報収集モジュール

UPnP 対応機器は M-search メッセージという UPnP で 規定されたメッセージを受け取ると自身のデバイス,サー ビスの詳細を得るための URL を返信する.この M-search メッセージを一定時間ごとにホームネットワーク内にマ ルチキャストし (図 5-1) 返信された URL から詳細情報 を収集し(図 5-2)データベースに保存する(図 5-3). 詳細情報は,IP 番号や TCP 番号に加え,UPnP Forum に よって定義されたデバイスタイプ,サービスタイプ,製 造者名,サービスを利用するための URL などである.

#### 3.9 ポリシー作成モジュール

ポリシー作成モジュールはコントローラ内に実装され る.まだフロールールで通信設定がされていないデバイ ス間が通信を始めると,スイッチがそのパケットをコン トローラに転送し(図 6-1)フロールールを要請する.こ のモジュールはパケットの情報からデータベースを検索 し、通信を行うデバイスの情報を取り出し(図 6-2), セ キュリティポリシーを作成する (図 6-3). また ID とパス

ワードを作成しセキュリティポリシーと対応させてデー テベースに保存しておく(図 6-4). これはユーザがポ リシー可否応答を行う際のアクセス制御に使用する.

## 3.10 ポリシー提案モジュール

作成されたポリシーをユーザに提案し返答を受け取る. ユーザへの提案はメール,または Web プッシュ機能に より行い(図 7-1),提案メッセージには,ポリシー可 否 Web ページへのリンクが含まれユーザがアクセスす る(図 7-2).アクセスすると URL パラメータから ID と パスワードを読み取り,ポリシー作成時に保存したパス ワードと照合する(図 7-3,4).照合されるとポリシー 可否 Web ページが表示され(図 7-5),ページ上の可否 ボタンをクリックするとポリシー設定モジュールにその 結果が送信される(図 7-6).ユーザには管理者ユーザと ゲストユーザの分類があり,ポリシーがインターネット への通信を許可するものかどうかによって,管理者ユー ザのみに提案するか両方に提案するか選択され,提案方 法も異なる. 提案方法は以下の2つである.

#### 管理者ユーザへのメールによる提案

管理者ユーザとして事前に登録されたメールアド レスに提案メールを送る.インターネットへの通信 設定の場合はこの提案のみ行われる.メッセージの URL から、ホームネットワーク外部からもポリシー 可否を行える.

## ゲストユーザへの Web プッシュ提案

ホームネットワーク内の登録ブラウザに対し Web

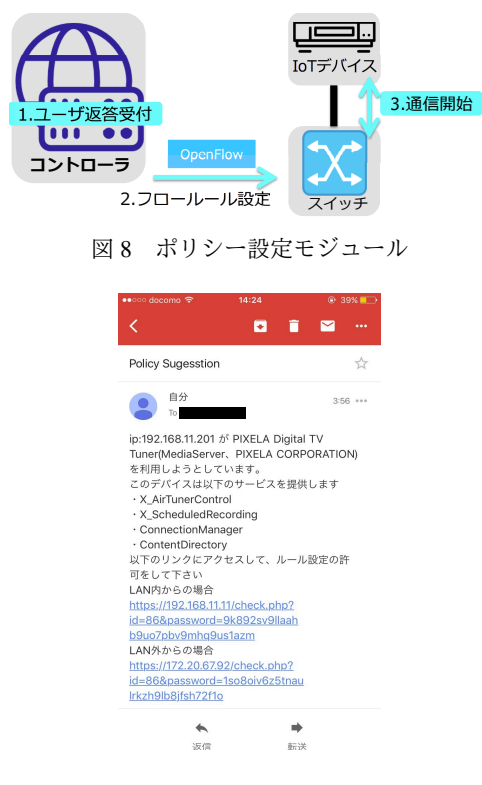

図9 提案メッセージ

プッシュによる提案を行う,ブラウザ登録は,ホー ムネットワーク内からなら登録 Web ページで誰でも 行える.このメッセージの URL はホームネットワー ク内からのみ使用できる.今回は Google のプッシュ サーバを利用するため、使用ブラウザは Chrome に 限定される.

管理者ユーザに送られる提案メッセージを図9に、ユー ザがアクセスするポリシー可否ページを図 10 に示す.な おゲストユーザへの Web プッシュ提案メッセージは図 9 から LAN 外からのアクセス URL を省いたものとなっ ている.

#### 3.11 ポリシー設定モジュール

ユーザからの返答を受けて(図 8-1),承認された場合 はスイッチに該当のフロールールの設定を行う(図 8-2), 棄却された場合,該当するフロールールをリセットする. これらは既に他のユーザが返答を行っていた場合,上書 きされるが管理者ユーザが設定したフロールールはゲス トユーザには上書きされない.フロールールが設定され ると,デバイスは規定された通信が可能となる(図 8-3).

# 4. 動作手順

提案機構のセキュリティポリシー作成、フロールール 設定までの動作手順を以下に示す.またフローチャート を図 11 に示す.

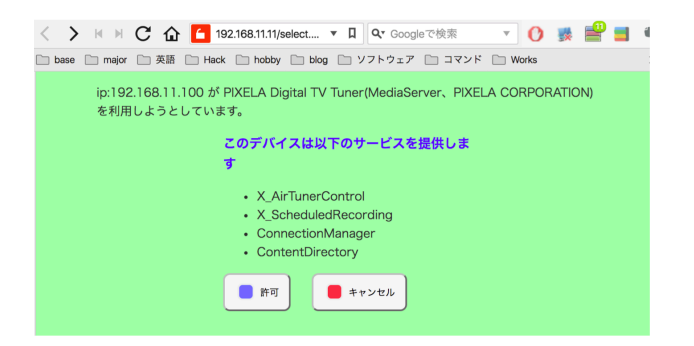

図 10 ポリシー可否ページ

- 1. デバイス情報収集モジュールがホームネットワーク 内のデバイスや提供するサービス情報を収集しする.
- 2. あるデバイスが通信を開始する
- 3. スイッチがコントローラにパケットを転送しフロー ルールを要請する
- 4. ポリシー作成モジュールがパケット情報と収集した デバイス情報からセキュリティポリシーを作成しポ リシー提案モジュールへ渡す.
- 5. ポリシー提案モジュールがフロールールによって提 案するユーザを選択する.インターネットとの通信 の場合は管理者ユーザに,ホームネットワーク内で の通信の場合は管理者ユーザとゲストユーザを選択 する.
- 6. 管理者ユーザへの場合はメールで,ゲストユーザへ の場合は Web プッシュによる提案を行う
- 7. 提案を受けたユーザは、提案メッセージ内の ID とパ スワードパラメータ付きのリンクにアクセスする.
- 8. リンク先のポリシー可否ページでは ID とパスワー ドのパラメータから正規のアクセスか判断した後, 返答ボタンを表示しユーザの返答結果をポリシー設 定モジュールに返す.
- 9. 返答を受けて、ポリシー設定モジュールがフロー ルールを設定または棄却する.
- 10. 既に他のユーザが返答をしていた場合,フロールー ルを上書きする.管理者ユーザのフロールールは優 先され上書きされない.

# 5. 実装・評価

## 5.1 実装

実装環境を図 12, 表 1 に示す. 今回スイッチは Raspberry Pi3 に OpenVswitch をインストールし実装し, Rasbberry Pi3 の USB ポートに USB 変換 LAN アダプタを用

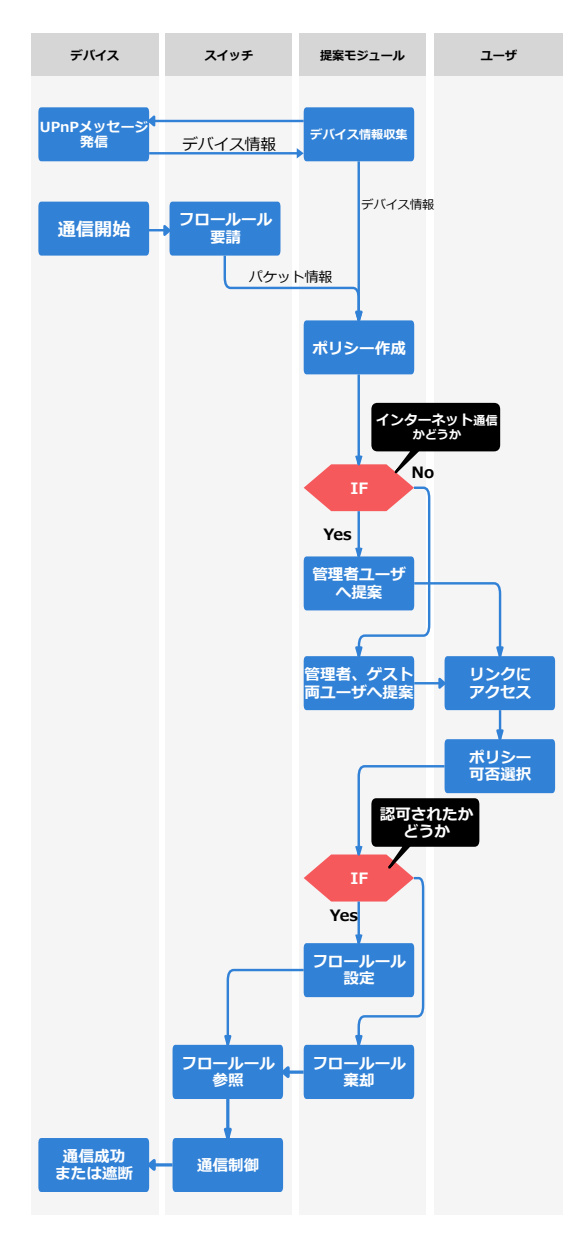

図 11 動作フローチャート図

いてスイッチの LAN ポートとしている.コントローラは UbuntuOS 上に Trema を使用して実装している.IoT デバ イスとして録画ビデオの配信機能を持つデジタルチュー ナーを使用した.家庭用ルータとホームネットワークの 間に提案機構スイッチを入れて提案機構をホームネット ワークに導入する構成となっている.DHCP や NAT など, 一般にホームネットワークに必要とされるネットワーク 機能は家庭用ルータが提供する.また Web サーバへの アクセスなど,提案機構が必要とする通信を許可するフ ロールールを事前に設定していおく.

## 5.2 評価

性能評価として,ユーザがホームネットワーク内から ポリシー可否ページ上で返答してから,フロールールが 設定するまでの動作を 10 回行い,その処理時間を計測

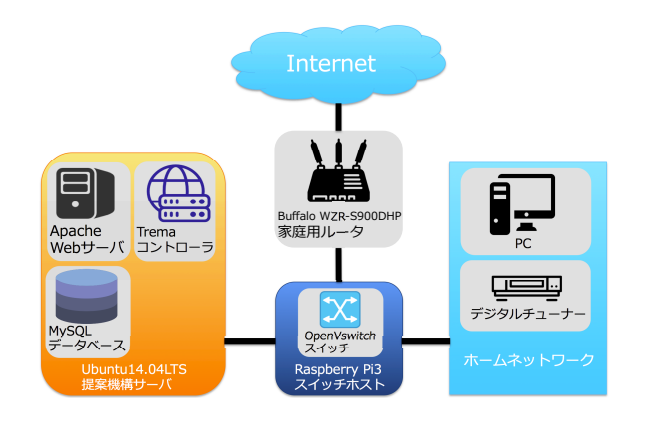

図 12 実装環境

表 1 実装環境

| バージョン                      |
|----------------------------|
| Trema Version 0.10.1       |
| MySQL 5.7.19               |
| Apache 2.4.18              |
| Open vSwitch Version 2.0.2 |
| Ubuntu14.04LTS             |
| raspbian 8.0               |
|                            |

した(表 2),またホームネットワーク内のデバイス間 の通信のラウンドトリップタイムと,ホームネットワー クデバイスからインターネット上のサーバ間の通信にお けるラウンドトリップタイムとスループットを同様に計 測し従来手法と比較した.(図 13).従来手法と比べ,ラ ウンドトリップタイムが増加しスループットが低下した. ホームネットワークデバイス間の通信では約3倍,ホー ムネットワークデバイス・インターネット間では約 1.03 倍にラウンドトリップタイムが増加し,スループットは 前者が約5分の一,後者が4分の1まで低下した. これ はスイッチのソフトウェア化によるオーバヘッドに加え て,実装したラズペリーパイと家庭用ルータとのハード の性能差も関係している.

## 6. 考察

## 6.1 提案機構について

提案機構によってユーザの負担を減らしつつ、ユーザ によるネットワーク設定が可能となる.これによってセ キュリティの強化に加えて,ユーザの意思をネットワー ク設定に反映でき,ユーザの意図しないネットワーク設 定や通信を防ぐことができる.提案機構ではシステム面 では検知できない攻撃であっても,その時に使用してい ないデバイスからの通信要請などはユーザの判断で遮断 できる可能性がある.またポリシー提案型の機構により

表 2 フロールール設定までの動作時間 (ミリ秒)

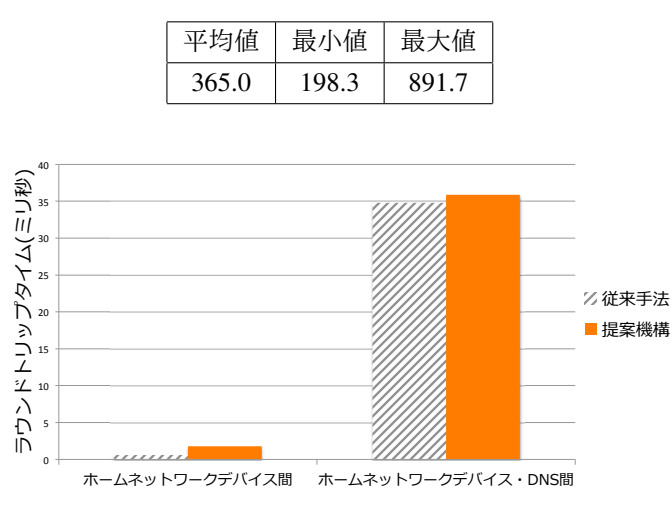

図 13 ラウンドトリップタイムの測定結果

セキュリティ意識の低いユーザであっても,デバイス使 用時に必ずネットワーク設定を行うので設定の漏れを無 くすことができる.

今回は UPnP によるデバイス情報のデバイスタイプ、 サービスタイプを収集しセキュリティポリシーに記載し したが,これに準ずる情報を収集できるなら,他のプロ トコルを使用しても他のモジュールに影響は与えない.

# 6.2 評価結果について

従来手法とラウンドトリップタイムとスループットに よる比較を行ったところ,提案機構は通信性能が大きく 低下したが,これは実装したスイッチのハードウェアの 性能差による部分もあるためさらなる検証が必要である.

#### 6.3 今後の課題

提案機構を導入した場合,スイッチのオーバヘッドに よる通信性能の低下が見られたので,全通信をスイッチ に経由させるのではなく,必要な通信のみスイッチに経 由させ,認可されたコネクションはそのままルータで通 信するなど対策が必要である.

## 7. まとめ

本研究では,複雑化するホームネットワークのセキュ リティをテーマとして,特にユーザのセキュリティ知識 や意識の低さから適切な設定がてきない事を問題点とし て挙げた.提案機構では OpenFlow を用いた SDN により デバイスは仮想的に分離され,デバイス間の通信を許可 するフロールールが設定されないとデバイス間の通信は できないようにして,通信時にフロールールを OpenFlow コントローラが自動で作成し,設定する際にユーザにど ういったルールなのかを具体的に表した,セキュリティ ポリシーとして提案し,可否返答を受けてフロールール

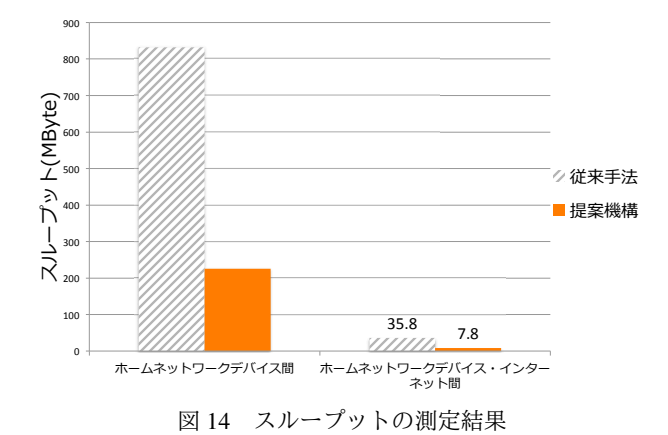

の設定または棄却を行うことで,提案機構によってユー ザの負担を減らしつつ,ユーザによるネットワーク設定 を可能とする. 提案機構によってセキュリティの強化に 加えて,ユーザの負担を軽減しつつユーザの意思をネッ トワーク設定に反映することができた.

## 謝辞

本研究の一部は JSPS 科研費 16H02814 の助成を受け たものである.

# 参考文献

- 1) TRENDmicrio,"マルウェア「Mirai」による DDoS 攻 撃が多発", https://www.is702.jp/news/2050/, 2017
- 2) 野村総合研究所,"情報家電ネットワークの現状と課 題", https://www.ipa.go.jp/files/000014114.pdf, 2017
- 3) Lee Minseok, Younggi Kim, Younghee Lee. "A home cloud-based home network auto-configuration using SDN." Networking, Sensing and Control (ICNSC), 2015 IEEE 12th International Conference on. IEEE, 2015.
- 4) 村上萌, 中村嘉隆,高橋修. "OpenFlow を用いたホー ムネットワークへの接続端末制御による不正アクセ ス防御手法の提案." 研究報告マルチメディア通信と 分散処理 (DPS) 2016.29 (2016): 1-6.
- 5) 柴田尚紀, 山崎憲一. "B-16-9 SDN 技術を導入した ホームネットワーク環境 (B-16. インターネットアー キテクチャ, 一般セッション)." 電子情報通信学会総合 大会講演論文集 2014.2 (2014): 561.
- 6) McKeown, Nick, et al. "OpenFlow: enabling innovation in campus networks." ACM SIGCOMM Computer Communication Review 38.2 (2008): 69-74.
- 7) UPnP-forum,"UPnP-arch-DeviceArchitecturev1.1", http://upnp.org/specs/arch/UPnP-arch-DeviceArchitecture-v1.1.pdf, 2017